#### COP 3223: C Programming Spring 2009

#### Arrays In C – Part 2

Instructor : Dr. Mark Llewellyn markl@cs.ucf.edu HEC 236, 407-823-2790 http://www.cs.ucf.edu/courses/cop3223/spr2009/section1

School of Electrical Engineering and Computer Science University of Central Florida

*COP 3223: C Programming (Arrays – Part 2) Page 1 © Dr. Mark J. Llewellyn*

# Multi-dimensional Arrays In C

- So far the arrays that we have seen have all been onedimensional arrays. In other words they contained only a single value for the size of the array and thus every element in the array was referenced using a single index (or subscript) value.
- C allows for arrays to have multiple dimensions, i.e., multiple subscripts.
- Depending on the application and the type of data that needs to be represented, arrays of any dimension are possible, although 2-dimensional and 3-dimensional arrays are the most common variants.
- From a visual perspective, a 1-dimensional array appears like a list of values, a 2-dimensional array appears like a table of values, and a 3-dimensional array appears like a cube of values.

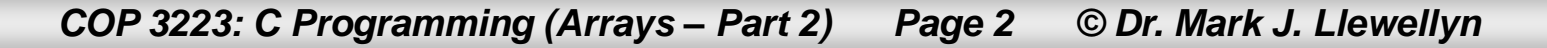

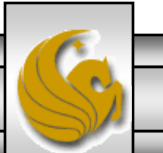

# Multi-dimensional Arrays In C

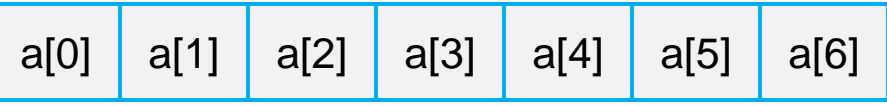

1-dimensional array int a[7];

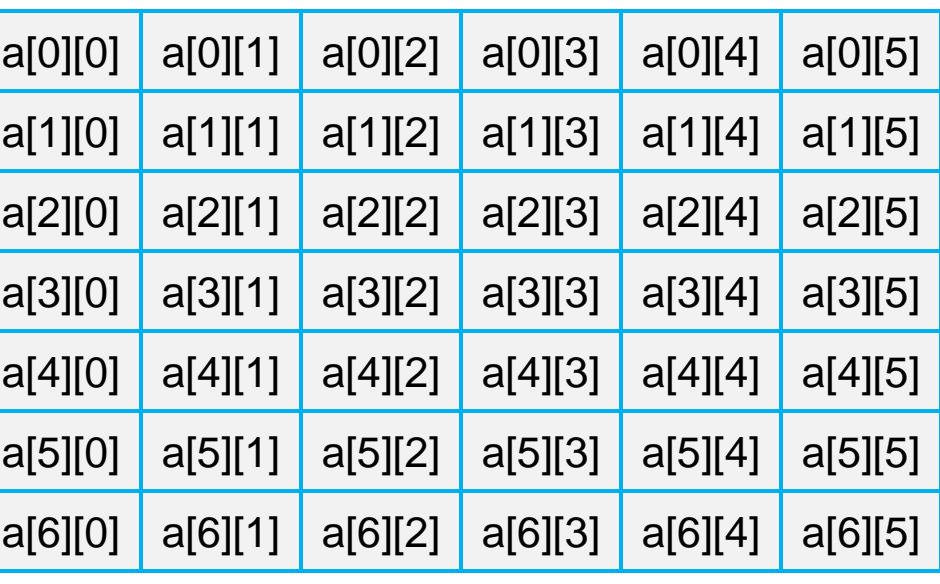

2-dimensional array int  $a[7][6]$ ;

*COP 3223: C Programming (Arrays – Part 2) Page 3 © Dr. Mark J. Llewellyn*

# Multi-dimensional Arrays In C

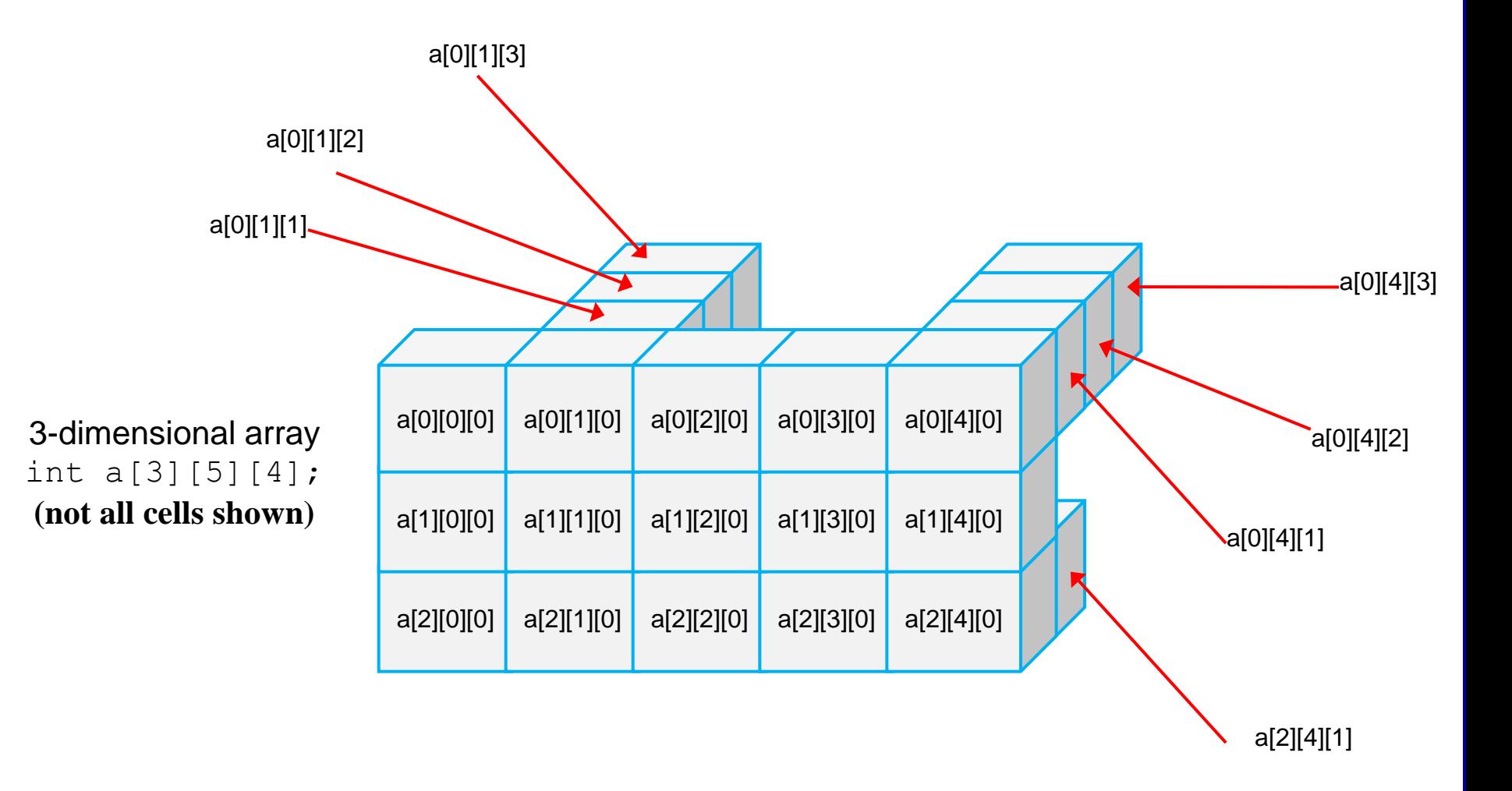

*COP 3223: C Programming (Arrays – Part 2) Page 4 © Dr. Mark J. Llewellyn*

## Declaring Multi-dimensional Arrays In C

• A 2-dimensional array is declared in C with 2 size (i.e., index or subscript) values each placed inside separate square brackets.

**Examples** 

int  $a[4][4]$ ;

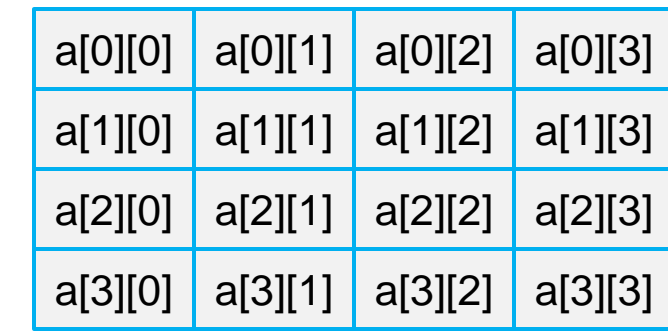

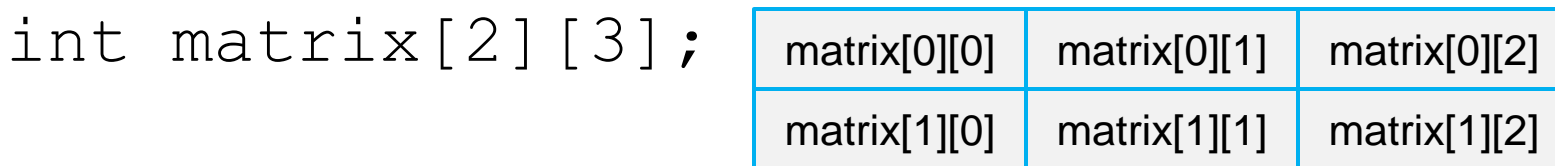

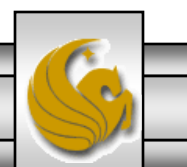

*COP 3223: C Programming (Arrays – Part 2) Page 5 © Dr. Mark J. Llewellyn*

### Declaring Multi-dimensional Arrays In C

#### **COMMON PROGRAMMING MISTAKE**

It is a very common mistake to reference a multiple-subscripted array using common mathematical notation, which is to separate the indices or subscripts with commas.

Thus, if we declare the following array in C: int  $myArray[4][8]$ ;

A reference to this array must look like  $myArray[x][y]$ where  $0 \le x \le 4$  and  $0 \le y \le 8$ 

To reference this array as  $myArray[x,y]$  would be a syntax error.

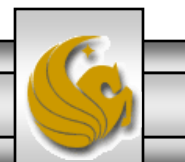

*COP 3223: C Programming (Arrays – Part 2) Page 6 © Dr. Mark J. Llewellyn*

- C uses what is known as a row-major representation for a 2-d array. This basically means that the first dimension in an array definition refers to the number of rows in the array and the second dimension in the definition refers to the number of columns in the array.
- Thus, the definition int anArray[2][4]; defines an array with 2 rows and 4 columns.
- Another way to think of this is that this definition defines two 1-dimensional arrays each with 4 locations (cells, indices, or subscripts). It does NOT allocate four 1 dimensional arrays each with 2 locations.
- Arrays are allocated contiguous memory space in row order.

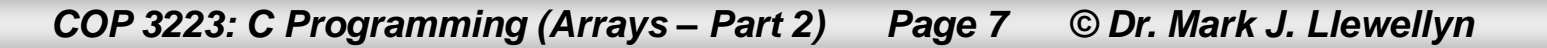

- The implications of the way  $C$  "views" multi-dimensional arrays can be utilized by programmers.
- For example, if we declare int an $Array[2][4]$ ; then we can refer anArray[1], which represents the entire second row of anArray, which is itself an array. Thus, anArray[0] and anArray[1] are defined.
- However, since C stores multi-dimensional arrays in rowmajor order, this means that there is no way to refer to an entire column of a 2-d array, since the values in the columns are not stored contiguously. Thus, anArray[3] in the above example, would be undefined since technically it would refer to a row that does not exist. In other words, it does not represent the third column of anArray.

*COP 3223: C Programming (Arrays – Part 2) Page 8 © Dr. Mark J. Llewellyn*

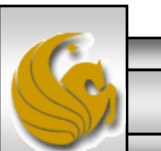

- As with 1-d arrays, there are techniques in C for initializing multi-dimensional arrays using initializers as well as loops.
- Using initializers with multi-dimensional arrays is very similar to the way it was done for 1-d arrays, however, more flexibility is available in the multi-dimensional case.
- Basically, using initializers for a multi-dimensional array means that you nest one-dimensional initializers.

#### Example:

- int anArray [5] =  $\{0, 1, 2, 3, 4\}$ ; //1-d case
- int aMatrix $[2] [3] = \{ (1, 2, 3) \}$ ,

{4, 5, 6 } }; //2-d case

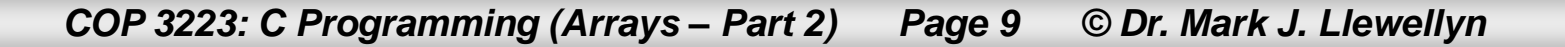

- C provides a variety of ways to abbreviate initializers for multidimensional arrays. Generally speaking, it is easy to get yourself into trouble using some of these short-hand techniques, because missing braces or values, can produced unintended results. Therefore, we will not look at any of these techniques.
- The only other technique we will look at for initializing multidimensional arrays is the technique using loops similar to that we used for 1-d arrays. This is also the most common way to initialize multi-dimensional arrays.
- A single for loop is a common way to initialize a 1-d array in C. Nested loops go hand-in-hand with multi-dimensional arrays, so you want to get very familiar with how nested loops operate if this is still a little confusing to you.
- The next two pages are programs that illustrate both techniques for initializing a 2-d array.

*COP 3223: C Programming (Arrays – Part 2) Page 10 © Dr. Mark J. Llewellyn*

```
B C:\Courses\COP 3223 - C Pro... | □ | 回 |
                                                                                      -\mathbf{x}initializing a 2d array version 1.c
     2 //This program defines a 2-d array and uses
                                                            \frac{1}{2}3
                                                                    7
                                                                       9
                                                                        11 13 15
     3 //every cell in the array to some value.
                                                                  6
                                                                    8
                                                                              16
                                                               Ø
                                                                 Ø
                                                                    - И
                                                                       Ø
     4 //February 18, 2009 Written by: Mark Ll
                                                                       8
                                                                    4
                                                                          8
                                                                            8
     5.
                                                           16 20 22 55 67 13 22 19
     6 #include <stdio.h>
     7 #define ROWS 5
                                                           Press any key to continue .
     8 #define COLUMNS 8
     9
    10 int main()
    11<sup>1</sup>к
    12
            int i, j; //loop control variables
    13
            //define and initialize a 2-d array using initializers
    14
            int matrix [ROWS] [COLUMNS] = { \{1, 3, 5, 7, 9, 11, 13, 15\},
    15
                                               \{2, 4, 6, 8, 10, 12, 14, 16\},16
                                               {0, 0, 0, 0, 0, 0, 0}17
                                               \{4, 4, 4, 4, 8, 8, 8, 8\}18
                                               \{16, 20, 22, 55, 67, 13, 22, 19\} };
    19<sup>1</sup>20
            print(f("n");
    21
            for (i = 0; i < ROWS; ++i) { //index through rows
    22
                 for (j = 0; j < COLUMNS; ++j) { //index through column
    23
                    printf("%3d", matrix[i][j]); //print cell value
    24
                }//end COLUMNS for stmt
    25
                print("n"); //skip to next row in printout
    26
            }//end ROWS for stmt
    27
    28
            print(f("n\nu");
    29
            system ("PAUSE");
    30
            return 0:
    31 }//end main function
```
*COP 3223: C Programming (Arrays – Part 2) Page 11 © Dr. Mark J. Llewellyn*

```
B C:\Courses\COP 3223 - C Program...
                                                                               \mathbf{x}initializing a 2d array.c
    2 //This program defines a 2-d array and us
                                                      880
                                                                   Ø
                                                                     Ø
    3 //every cell in the array to the value 0.
                                                                   Ø
                                                                     Ø
    4 //February 18, 2009 Written by: Mark
                                                                     Ŏ
                                                                  Ø
                                                    <u>ថ្</u>
    5
                                                                   Ø
                                                                     ø
                                                                   \overline{a}Й
    6 #include <stdio.h>
    7 #define ROWS 5
                                                   Press any key to continue . . .
    8 #define COLUMNS 8
    9
   10 int main()
   11 {
   12
          int i, j; //loop control variables
   13int matrix [ROWS] [COLUMNS]; //define 2-d array
   14
   15
           for (i=0; i < ROWS; ++i) { //index through rows
   16
               for (j = 0; j < COLUMNS; ++j) { //index through column
   17
                  matrix[i][j] = 0; // initialize cell18
               }//end COLUMNS for stmt
   19
          }//end ROWS for stmt
   20print(f("n");
   21for (i = 0; i < ROWS; ++i) { //index through rows
   22
               for (j = 0; j < COLUMNS; ++j) { //index through column
   23
                  printf("%3d", matrix[i][j]); //print cell value
   24}//end COLUMNS for stmt
   25
               print(f''\n'); //skip to next row in printout
   26
           }//end ROWS for stmt
   27
   28
         print(f("n\nu");
   29
          system ("PAUSE");
   30
          return 0:
   31 }//end main function
```
*COP 3223: C Programming (Arrays – Part 2) Page 12 © Dr. Mark J. Llewellyn*

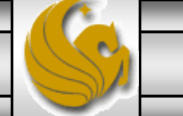

### Using Multi-dimensional Arrays In C

- Let's look at a series of examples that illustrate using multidimensional arrays in C.
- The next example uses a 2-d array and has the user enter the values into the array in a row by row fashion. Then once the values are entered into the array, the program will ask the user to enter a single integer value. Then every cell in the array will be multiplied by this value and saved in the array (this is scalar matrix multiplication). Finally, the original array and the "multiplied" array will be printed side by side.
- We'll assume the array will be a 3x3 two-dimensional array.
- Notice the way that I nested two for statements independently inside another for statement so that I could print out the two matrices side-by-side.

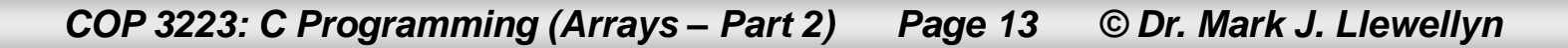

```
using a 2d array - page 13.c |
    6 //February 18, 2009 Written by: Mark Llewellyn
    7
    8 #include <stdio.h>
    9 #define ROWS 3
   10 #define COLUMNS 3
   1112 int main()
   13<sup>2</sup>14
          int i, j; //loop control variables
   15
          int multiplier; //value to be multiplied to every cell
   16
          int matrix [ROWS] [COLUMNS]; //define 2-d array
   17
          int productMatrix[ROWS][COLUMNS]; //result matrix
   18
   19
          print(f("n");
   20
          for (i = 0; i < ROWS; ++i) { //index through rows
   21for (j = 0; j < COLUMNS; ++j) { //index through column
   22
                 printf ("Please enter an integer value for cell [\\stad] [\\n", i, j);
   23
                 scanf ("%d", &matrix[i][j]); //get cell value
   24
              }//end COLUMNS for stmt
   25
              print("\\n"); //skip line on terminal screen
   26
          }//end ROWS for stmt
   27
   28
          printf ("Please enter the multiplier value:\n");
   29
          scanf("%d", &multiplier);
          for (i = 0; i < ROWS; ++i) { //index through rows
   30
   31for (j = 0; j < COLUMNS; ++j) { //index through column
   32
                 productMatrix[i][j] = matrix[i][j] * multiplier; //qenerate cell in prod
   33
              }//end COLUMNS for stmt
```
Ξ

34 }//end ROWS for stmt

*COP 3223: C Programming (Arrays – Part 2) Page 14 © Dr. Mark J. Llewellyn*

using a 2d array - page 13.c

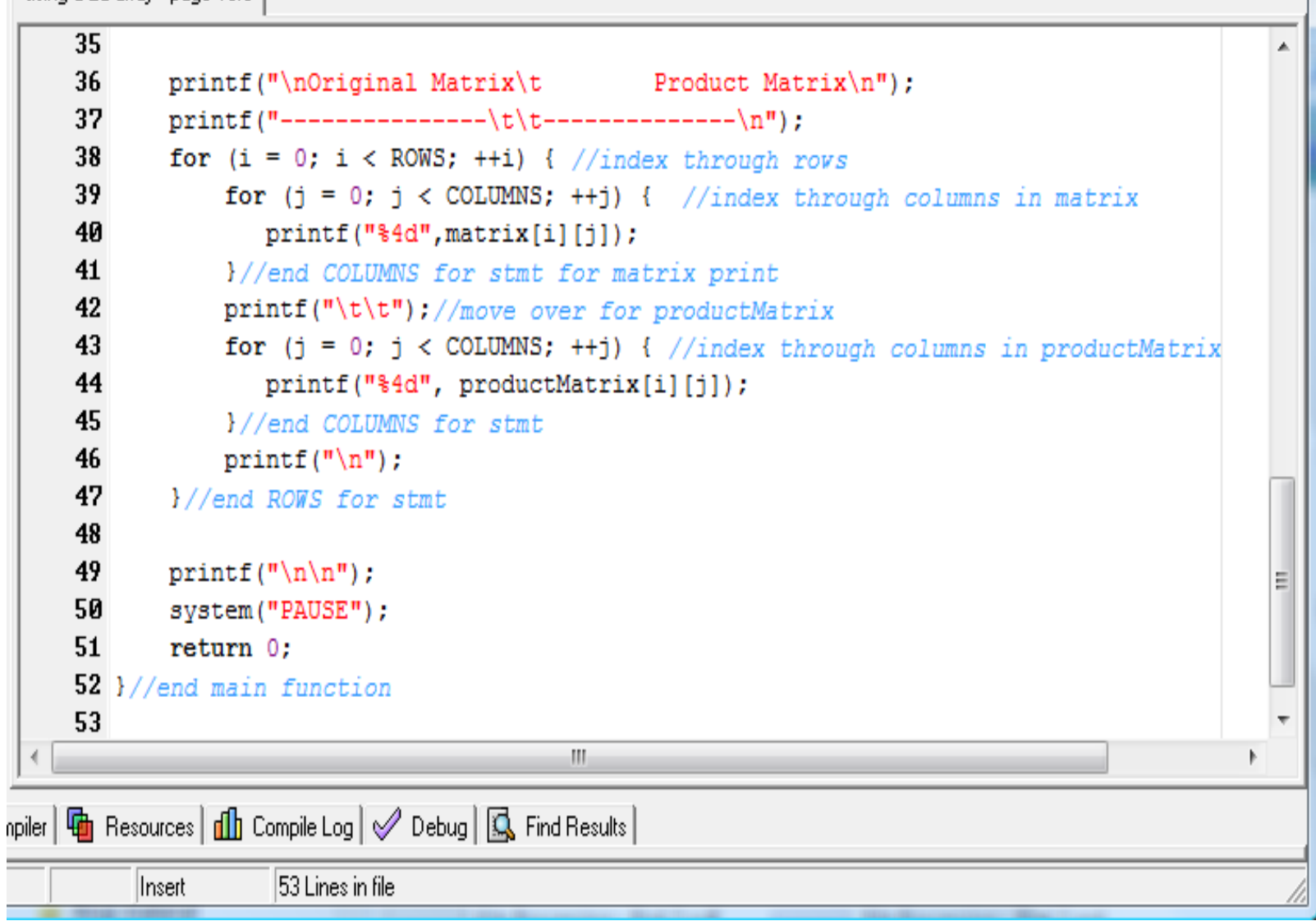

*COP 3223: C Programming (Arrays – Part 2) Page 15 © Dr. Mark J. Llewellyn*

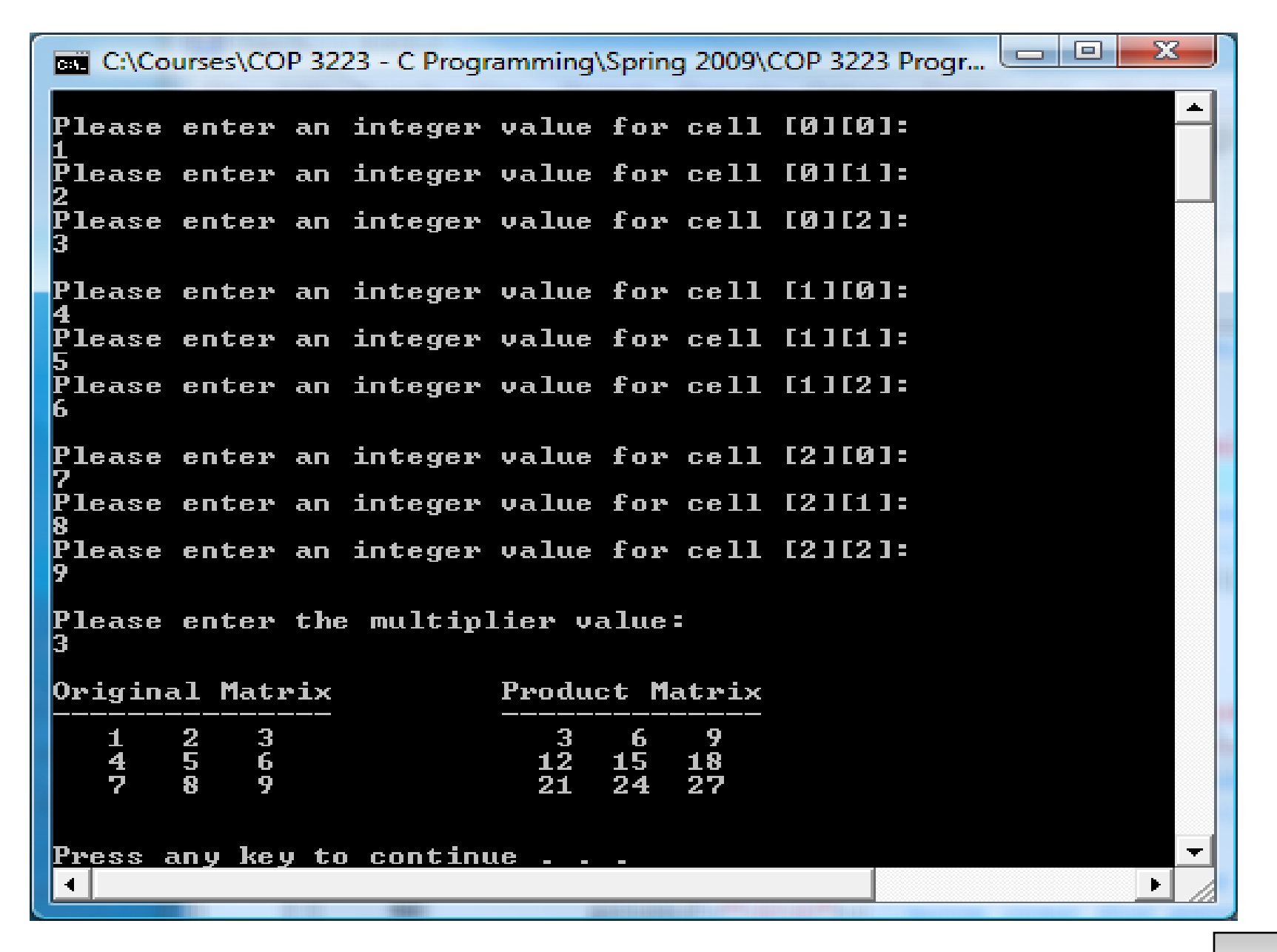

*COP 3223: C Programming (Arrays – Part 2) Page 16 © Dr. Mark J. Llewellyn*

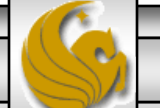

#### **BET** C:\Courses\COP 3223 - C Programming\Spring 2009\COP 3...

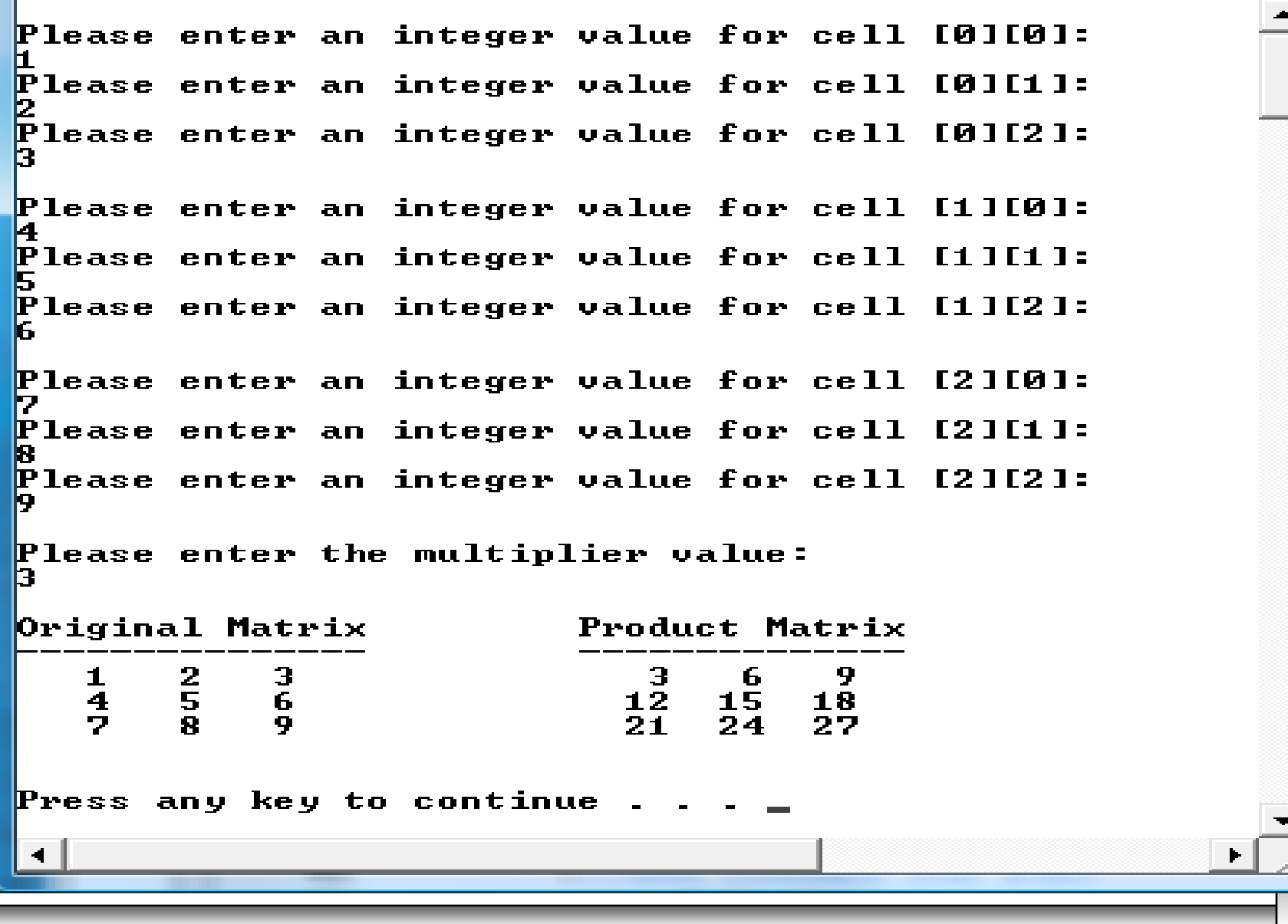

 $\Sigma$ 

 $\blacksquare$ 

 $\Box$ 

*COP 3223: C Programming (Arrays – Part 2) Page 17 © Dr. Mark J. Llewellyn*

#### Using Multi-dimensional Arrays In C

- For our next example, let's look at the problem of adding two matrices (2-d arrays) together.
- There are many different matrix operations and they have an extremely wide variety of applications. Not every matrix operation is defined for all matrices. For example, if A and B are two matrices, then matrix addition is only defined if the number of columns in matrix A is equal to the number of rows in matrix B. The resulting matrix C will then have the number of rows of A and the number of columns of B.
	- Thus, if we have  $A[3][2]$  and  $B[2][4]$ , then matrix addition of A and B is defined and the result is C[3][4].
	- If we have  $A[4][3]$  and  $B[4][2]$ , then matrix addition is undefined for A and B.

*COP 3223: C Programming (Arrays – Part 2) Page 18 © Dr. Mark J. Llewellyn*

#### Using Multi-dimensional Arrays In C Matrix Addition Example:

#### generic case

$$
\begin{bmatrix}\n a & b & c \\
 d & e & f\n\end{bmatrix} +\n\begin{bmatrix}\n g & h \\
 i & j \\
 k & l\n\end{bmatrix} =\n\begin{bmatrix}\n (a+g)+(b+i)+(c+k) & (a+h)+(b+j)+(c+l) \\
 (d+g)+(e+i)+(f+k) & (d+h)+(e+j)+(f+l)\n\end{bmatrix}
$$

#### specific case

$$
\begin{bmatrix} 1 & 2 & 3 \ 4 & 5 & 6 \end{bmatrix} + \begin{bmatrix} 7 & 8 \ 9 & 10 \ 11 & 12 \end{bmatrix} = \begin{bmatrix} (1+7) + (2+9) + (3+11) & (1+8) + (2+10) + (3+12) \ (4+7) + (5+9) + (6+11) & (4+8) + (5+10) + (6+12) \end{bmatrix} = \begin{bmatrix} 33 & 36 \ 42 & 45 \end{bmatrix}
$$

*COP 3223: C Programming (Arrays – Part 2) Page 19 © Dr. Mark J. Llewellyn*

# Using Multi-dimensional Arrays In C Matrix Addition Example:

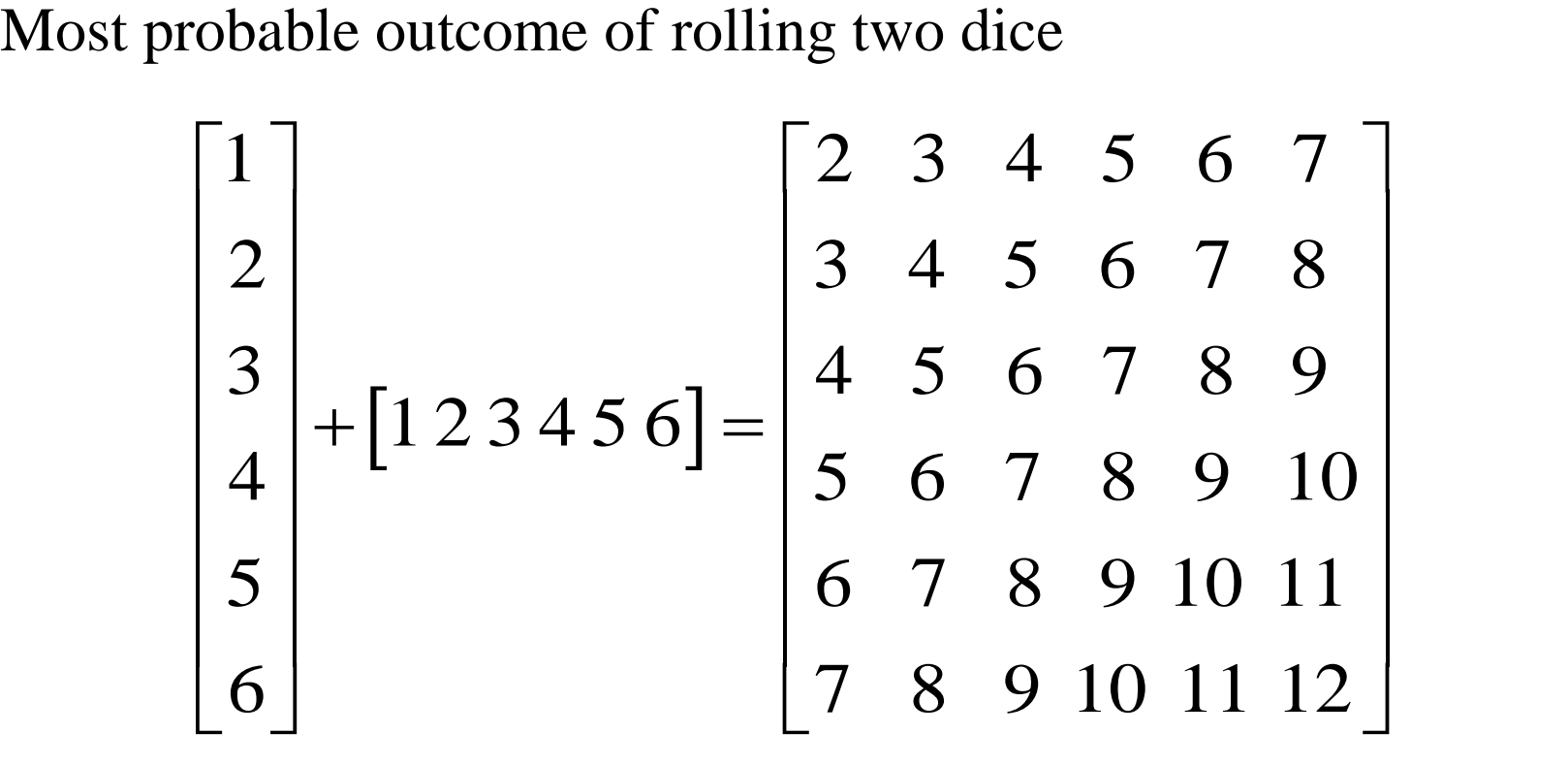

Notice that there are more 7's than any other number so you have the highest probability of rolling a total of 7, the next highest probability is rolling a total of either 6 or 8, and so on.

*COP 3223: C Programming (Arrays – Part 2) Page 20 © Dr. Mark J. Llewellyn*

### Using Multi-dimensional Arrays In C

- I want to do something else with this example that I think many of you are missing or jumping over when you work on your programming assignments.
- This is the concept of step-wise or modular development and refinement. More simply put, work on one task at a time…get it done right...then move on to the next task.
- In this example, let's first write the portion of the program that will have the user enter the sizes of the two arrays and determine if the arrays are compatible for matrix addition.
- This will help us in several ways: (1) we can get this part of the program working correctly before we ever even consider how to add the two matrices together, (2) there isn't any point in reading in the values for the two arrays if they aren't compatible for matrix addition!, (3) it will help you begin to think in terms of functions.

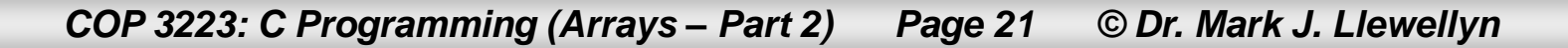

```
[*] matrix addition example.c
     6 include \langlestdio.h>
     7 define MAXROWS 10
     8 define MAXCOLUMNS 10
     9
   10 nt main()
   11
   12
          int i, j; //loop control variables
   13
          int rowsA, columnsA = 0, rowsB, columnsB = 0; //input array dimensions
   14
          int A[MAXROWS][MAXCOLUMNS]; //matrix A
   15
          int B[MAXROWS][MAXCOLUMNS]; //matrix B
   16
          int C[MAXROWS][MAXCOLUMNS]; //result matrix C
   17
   18
          do \{19
             printf ("Enter the number of rows and columns for matrix A [max value for each]
   20^{\circ}scanf ("%d%d", &rowsA, &columnsA);
   21printf ("Enter the number of rows and columns for matrix B [max value for each
   22
             scanf ("%d%d", &rowsB, &columnsB);
   23
             if (column A != rows B) {
   24
                printf("Sorry, but for matrix additions the number of columns in A must\n")
   25
                printf ("equal the number of rows in B... Please try again!\n\timesn");
   26
             }//end if stmt
   27
          } while (columnsA != rowsB); //end do...while stmt
   28
   29
   30
         print(f("n\nu");
   31system ("PAUSE");
   32
          return 0:
    33 //end main function
                                         m.
```
*COP 3223: C Programming (Arrays – Part 2) Page 22 © Dr. Mark J. Llewellyn*

C:\Courses\COP 3223 - C Programming\Spring 2009\COP 3223 Program Files\Arrays In C - Part 2\m... | Enter the number of rows and columns for matrix A [max value for each is 10]: Enter the number of rows and columns for matrix B [max value for each is 10]: Sorry, but for matrix additions the number of columns in A must equal the number of rows in B... Please try again! Enter the number of rows and columns for matrix A [max value for each is 10]: Enter the number of rows and columns for matrix B [max value for each is 10]: Press any key to continue  $\dots$   $\Box$ This works ok, so we can move on!

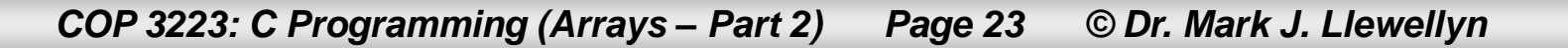

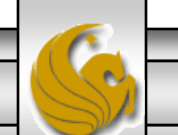

### Using Multi-dimensional Arrays In C

- Now that we have getting the array dimensions entered and verified as compatible for matrix addition we can move on to handling the input of the data for the two matrices.
- For this type of operation, when developing your code, I would suggest printing out the arrays after they have been input, even though it is not part of the problem, just so that you can verify that the data went into the arrays in the correct locations.
- Once you've done this, simply comment out the code used to print the arrays. I wouldn't erase it, you might want to use it again somewhere else in the program. When everything is done and tested, if it is no longer needed, then remove it.
- Write the code to enter the data for one array first and get this working correctly. Only when this is working correctly do you add the code to read the data into the second array. Then it is a simple copy, paste, and modify operation.

*COP 3223: C Programming (Arrays – Part 2) Page 24 © Dr. Mark J. Llewellyn*

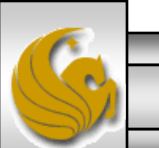

```
addition example - third part.c addition example - second part.c
```

```
25
             printf ("equal the number of rows in B... Please try again!\ln \ln");
26
          l//end if stmt
                                                                      This part of the program 
27
       } while (columnsA != rowsB); //end do...while stmt
                                                                      reads in the data values for 
28
                                                                      array A and prints them out. 
29
       for (i = 0; i < rowsA; ++i) { //row loop
                                                                      When this is working 
30
          for (j = 0; j < columnBA; ++j) { //cloumn loop
                                                                      correctly, copy, paste, and 
31printf ("Enter Matrix A[\$d] [\$d] value: \n\frac{n}{n}, i, j);
32
                                                                      modify the same code to 
             scanf("ad", \&a[i][j]);33
          }//end column loop for stmt
                                                                      read in the values for array 
34
          print(f("n");
                                                                      B.
35
       }//end row loop for stmt
36
37
       //TESTING CODE - REMOVE AT COMPLETION
                                                                    This chunk of code is only 
38
       for ( i = 0; i < rowsA; ++i) { //row loop
                                                                    here for testing since it isn't 
39
          for (j = 0; j < columnBA; ++j) { //column loop
                                                                    part of the output 
40
             printf("§3d", a[i][j]);requirements, it will be 
41
          }//end column loop for stmt
                                                                    removed when the program 
42
          print(f("n");
                                                                    is completed.43
       }//end row loop for stmt
44
       //END TESTING CODE
45
46
       print(f("n\nu");
47
       system ("PAUSE");
48
       return 0:49 }//end main function
50
51
```
*COP 3223: C Programming (Arrays – Part 2) Page 25 © Dr. Mark J. Llewellyn*

```
C:\Courses\COP 3223 - C Programming\Spring 2009\COP 3223 Program Files\Arrays In C - Part 2\te...
                                                                                          \mathbf{x}Enter the number of rows and columns for matrix A Imax value for each is 101:
Enter the number of rows and columns for matrix B Imax value for each is 101:
Enter Matrix A[0][0] value:
Enter Matrix A[0][1] value:
Enter Matrix A[0][2] value:
Enter Matrix A[1][0] value:
Enter Matrix A[1][1] value:
Enter Matrix A[1][2] value:
  \frac{2}{5}\frac{3}{6}\frac{4}{4}Press any key to continue . . .
```
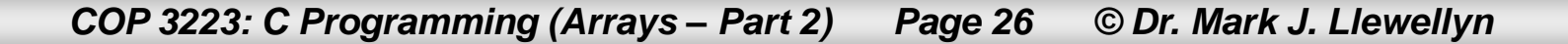

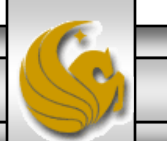

#### Using Multi-dimensional Arrays In C

- Once you know that you can enter the first array's values and place them correctly into the array (which you've verified by printing out the contents of the array), simply copy the code and change the names of the variables to correspond to the second input array.
- For testing purposes, while you're developing the code, just leave the lines of code the print out the array in the code. As mentioned earlier, we might want to use the code again and then we won't need to rewrite it.
- This is shown in the next slide.

*COP 3223: C Programming (Arrays – Part 2) Page 27 © Dr. Mark J. Llewellyn*

```
addition example - third part.c addition example - second part.c |
   40
                  printf("33d", a[i][j]);41
              }//end column loop for stmt
   42
              print(f("n");
   43
           }//end row loop for stmt
   44
   45
           print(f("n");
   46
           //read in matrix B
   47
           for (i = 0; i < rowsB; ++i) { //row loop
    48
              for (j = 0; j < columnsB; ++j){ //cloumn loop
   49
                  printf ("Enter Matrix B[\\stad] [\\stad] value: \n", i, j);
   50
                  scant("ad", sb[i][j]);51
              }//end column loop for stmt
   52
   53
           }//end row loop for stmt
                                                                    This part of the program 
   54
           print(f("n");
   55
                                                                    reads in the data values for 
           //TESTING CODE - REMOVE AT COMPLETION
   56
           for ( i = 0; i < rowsB; ++i) { //row loop
                                                                    array B and prints them out. 
   57
              for (j = 0; j < columnsB; ++j) { //column loop
                                                                    This should be working fine, 
   58
                  printf("33d", b[i][j]);it you made all the editing 
   59
              }//end column loop for stmt
                                                                    changes correctly for the 
   60
              print(f("n");
                                                                    various variable names.61
           }//end row loop for stmt
   62
   63
           print(f("n\nu");
   64
           system ("PAUSE");
   65
           return 0:
   66 }//end main function
   67
```
*COP 3223: C Programming (Arrays – Part 2) Page 28 © Dr. Mark J. Llewellyn*

```
Exam C:\Courses\COP 3223 - C Programming\Spring 2009\COP 3223 Program Files\Arrays In C - Part 2\a... \Box Exam
                                                                                           \mathbf{x}Enter the number of rows and columns for matrix A Imax value for each is 101:
Enter the number of rows and columns for matrix B [max value for each is 10]:
Enter Matrix A[0][0] value:
Enter Matrix A[0][1] value:
Enter Matrix A[0][2] value:
Enter Matrix A[1][0] value:
                                                     As this screen shot shows, 
Enter Matrix A[1][1] value:
                                                      we can now correctly read 
Enter Matrix A[1][2] value:
                                                      in both input matrices and 
  \begin{array}{cc} 4 & 3 & -2 \\ 1 & -3 & 2 \end{array}we know that they are 
                                                      compatible for matrix 
Enter Matrix B[0][0] value:
                                                      addition. Enter Matrix BI0][1] value:
Enter Matrix B[1][0] value:
Enter Matrix B[1][1] value:
Enter Matrix B[2][0] value:
Enter Matrix B[2][1] value:
  \frac{1}{2}\frac{-1}{4}Press any key to continue . . .
```
*COP 3223: C Programming (Arrays – Part 2) Page 29 © Dr. Mark J. Llewellyn*

# Using Multi-dimensional Arrays In C

- Now that we know we can enter two matrix addition compatible 2-d arrays, we move on to the real core of this problem.
- We now need to write the code that will add the two matrices together according to the generic expression shown on page 19.
- 

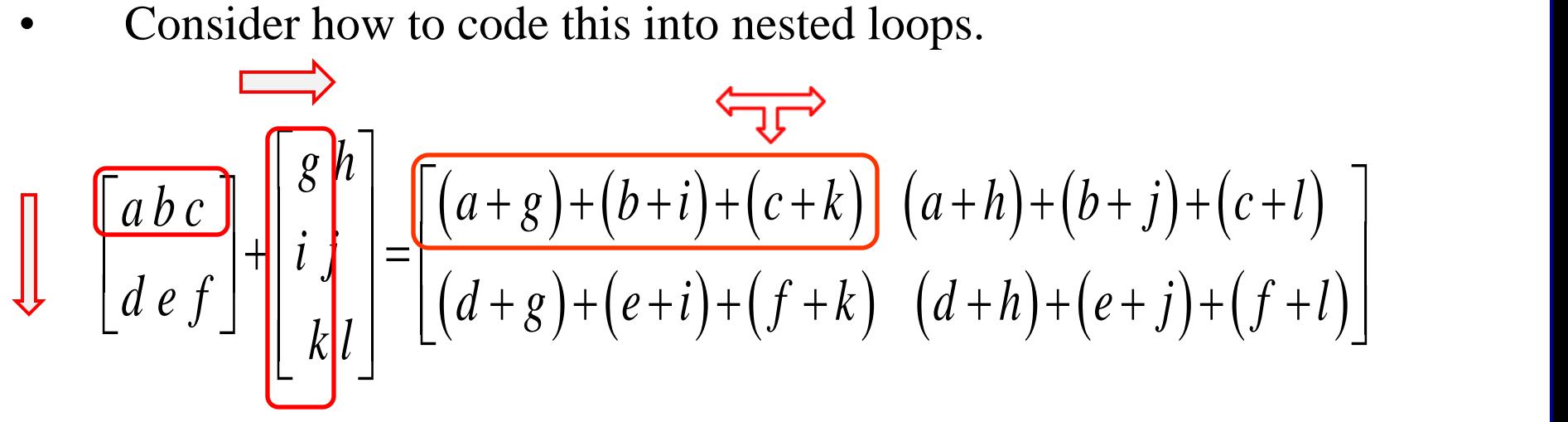

We need an out loop to run across all the rows of A; for each row in A we need to move across all the columns of B; each column "movement" in B generates a new cell in C.

*COP 3223: C Programming (Arrays – Part 2) Page 30 © Dr. Mark J. Llewellyn*

```
addition example - third part.c addition example - second part.c |
   61
              print(f("n");
   62
           }//end row loop for stmt
   63
   64
           //compute matrix sum of A and B
   65
           for (i = 0; i < rowsA; ++i) { //move down each row of A loop
   66
              for (j = 0; j < columnsB; ++j) { //move across each column of B loop
   67
                 runningSum = 0; //reset runningSum for next calculation
   68
                 for (k = 0; k < columnsA; ++k) { //move across each column of A loop
   69
                    runningSum += a[i][k] + b[k][j];70
                 }//end row B for stmt
   71
                  c[i][j] = runningSum;
   72
              }//end column for stmt
                                                                        Remember that the 
   73
                                                                        number of columns in 
   74
           }//end row for stmt
   75
                                                                        A equals the number 
           //print out result matrix
   76
          printf("The summation matrix is:\ln");
                                                                        of rows in B so either 
   77
           for (i = 0; i < rowsA; ++i) { //row loop
                                                                        value could be used 
   78
              for (j = 0; j < columnsB; ++j) { //column loop
                                                                        to limit this loop.79
                 printf("33d", c[i][j]);80
              }//end column loop for stmt
   81
              print(f("n");
   82
           }//end row loop for stmt
   83
   84
          print(f("n\nu");
   85
           system ("PAUSE");
   86
           return 0:
   87 }//end main function
   88
```
*COP 3223: C Programming (Arrays – Part 2) Page 31 © Dr. Mark J. Llewellyn*

 $= 0$  $\mathbf{X}$ C:\Courses\COP 3223 - C Programming\Spring 2009\COP 3223 Program Files\Arrays In C - Part 2\a... Enter the number of rows and columns for matrix A [max value for each is 10]: Enter the number of rows and columns for matrix B [max value for each is 10]: Enter Matrix A[0][0] value: Enter Matrix A[0][1] value: Enter Matrix A[0][2] value: Enter Matrix A[1][0] value: Enter Matrix A[1][1] value: Enter Matrix A[1][2] value:  $\begin{array}{cc} 1 & 2 & 3 \\ 4 & 5 & 6 \end{array}$ Here is our result matrix. Is it correct? Enter Matrix B[0][0] value: You should verify the result by hand or Enter Matrix B[0][1] value: use known test matrices so that you Enter Matrix B[1][0] value: can verify if the results are correct. Enter Matrix B[1][1] value: Enter Matrix B[2][0] value: This one is correct!Enter Matrix B[2][1] value: H 2. 10 summation matrix is: T he 33 36 42 45

*COP 3223: C Programming (Arrays – Part 2) Page 32 © Dr. Mark J. Llewellyn*

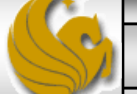

1. Modify the example on page 14 & 15 so that the values to be entered into the array and the multiplier value are read from an input file named "arrayinput.dat".

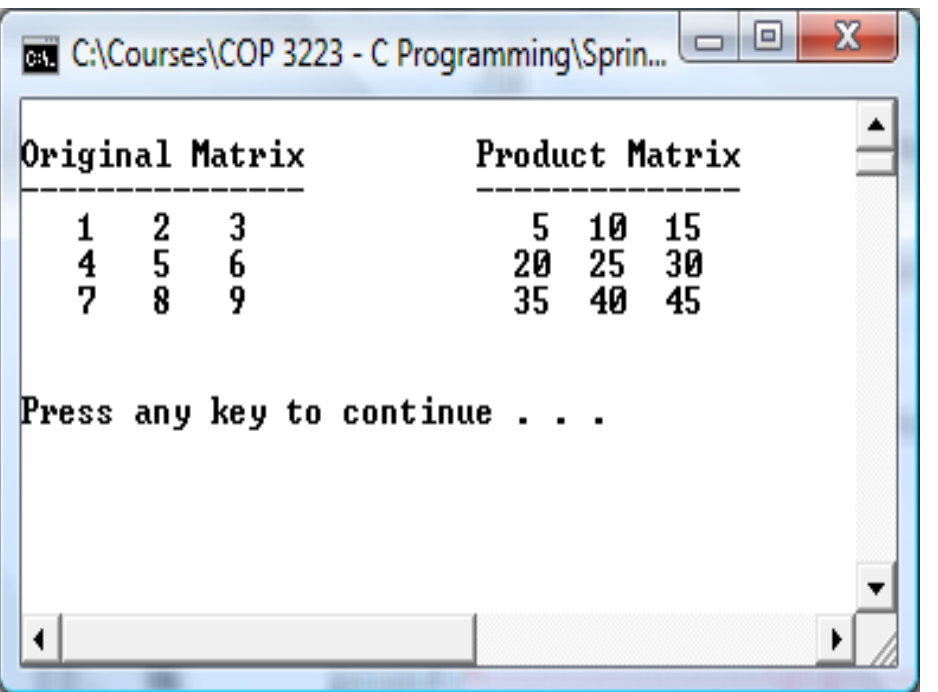

*COP 3223: C Programming (Arrays – Part 2) Page 33 © Dr. Mark J. Llewellyn*

2. Modify the matrix addition problem so that all user entered data is read from an input file named "matrix addition input.dat". Note that for file input, we will assume that the file contains valid input, since there is no way to prompt a file to reenter invalid data. So all the initial prompting to make sure that the column dimension of A and row dimension of B are equal can be removed from the program code.

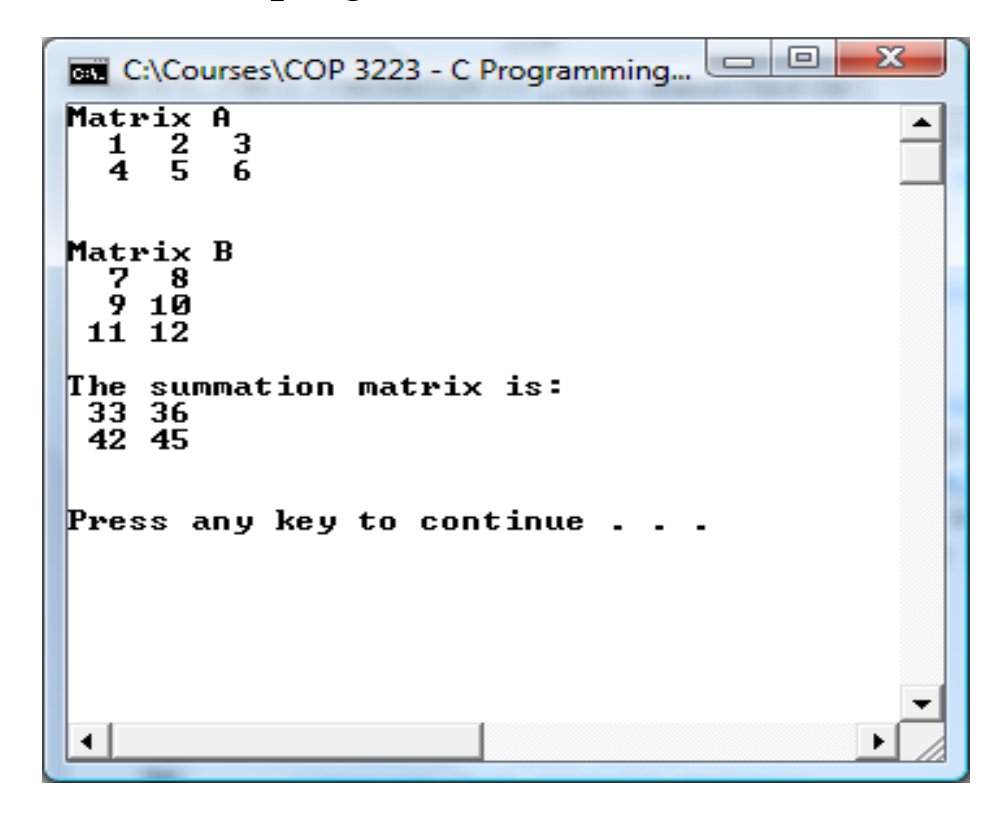

*COP 3223: C Programming (Arrays – Part 2) Page 34 © Dr. Mark J. Llewellyn*

3. Write a C program that uses a 2-d array to store the values in Pascal's triangle. Recall from your mathematics background that Pascal's triangle is a triangle of values that is formed by creating each element in subsequent rows as the sum of the two elements in the previous row. Here are the first few rows of Pascal's triangle. Have your program generate the first 12 rows.

$$
\begin{array}{@{}c@{\hspace{1em}}c@{\hspace{1em}}}\n & 1 \\
 & 1 & 1 \\
 & 1 & 2 & 1 \\
 & 1 & 3 & 3 & 1 \\
 & 1 & 4 & 6 & 4 & 1\n\end{array}
$$

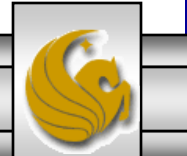

*COP 3223: C Programming (Arrays – Part 2) Page 35 © Dr. Mark J. Llewellyn*

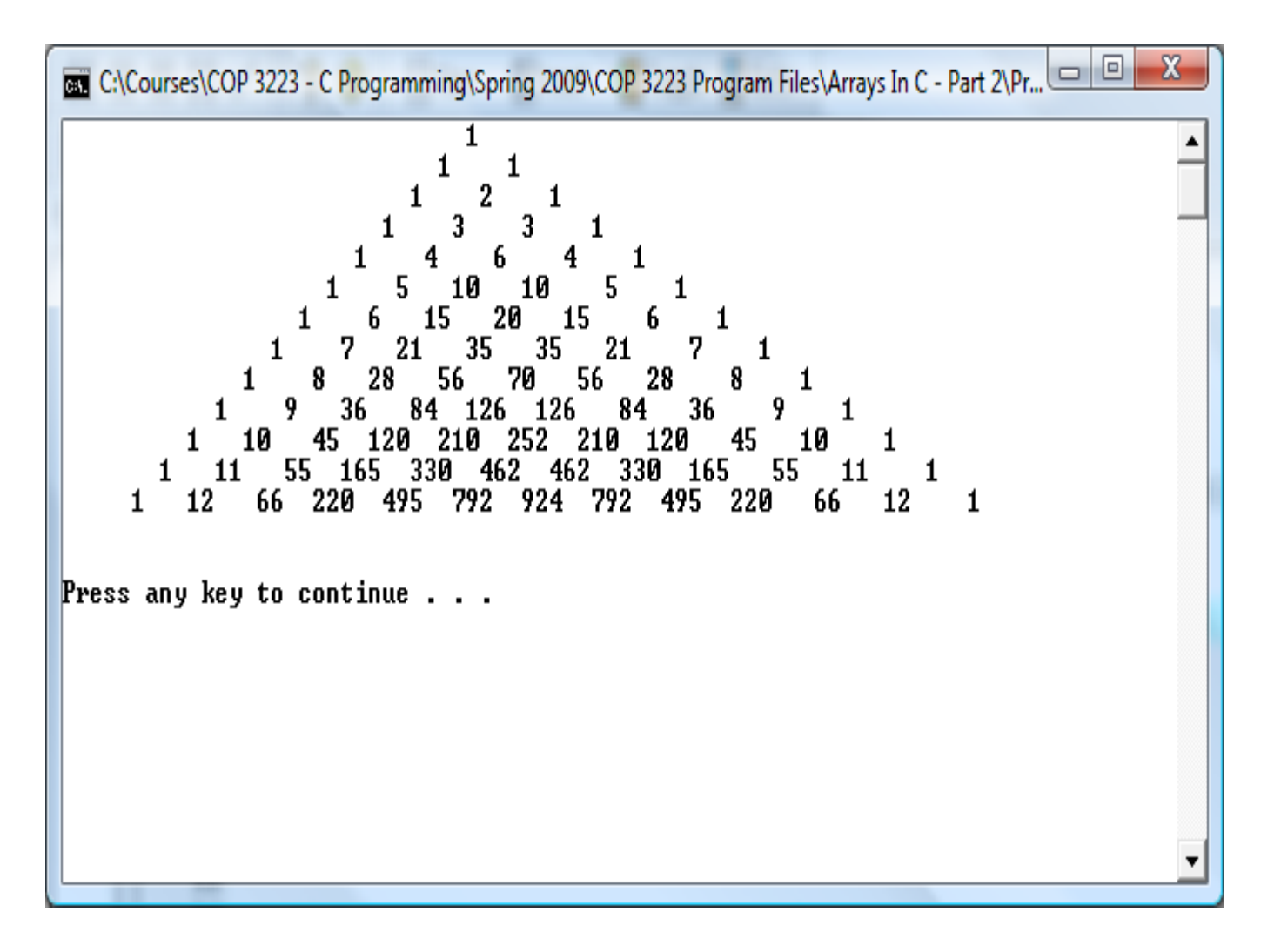

*COP 3223: C Programming (Arrays – Part 2) Page 36 © Dr. Mark J. Llewellyn*

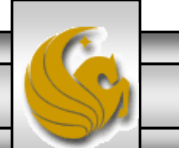